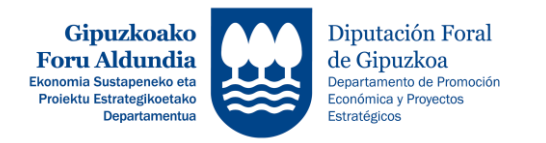

## 1GO. ORDAINKETA EGITEKO JARRAITU BEHARREKO URRATSEN LABURPENA

*RESUMEN DE PASOS A SEGUIR PARA REALIZAR LA SOLICITUD DE 1º ANTICIPO* 

<http://sustapena.gipuzkoa.eus/kudeaketa>

 $\mathbf{r}$ 

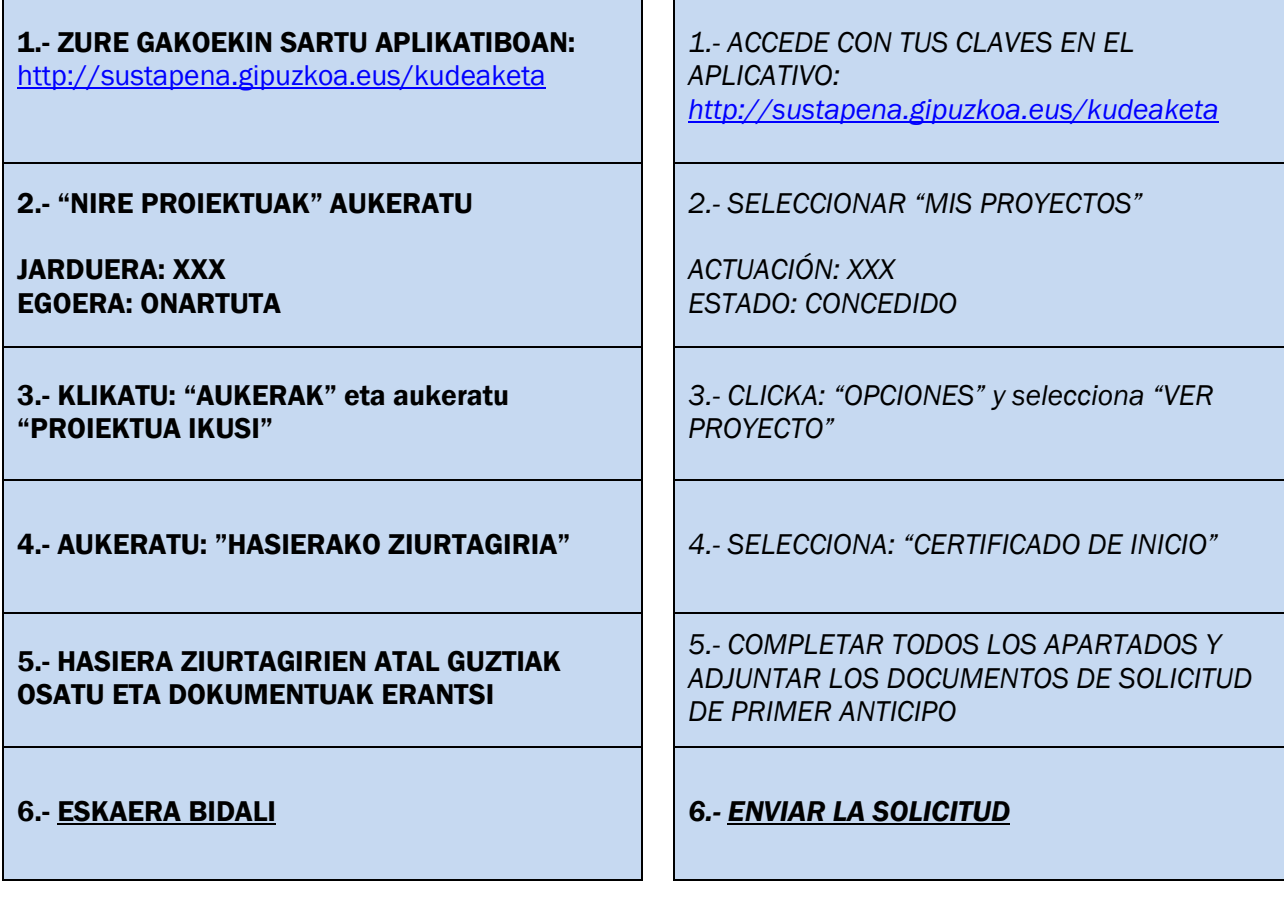